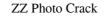

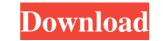

#### ZZ Photo Crack + [Latest]

ZZ Photo is a comprehensible and effective software solution designed with one purpose in mind: that of helping you sort through your favorite pictures and organize them into neat categories. Clean and straightforward looks The application goes through a quick and uneventful setup operation, after which you can launch it and begin using it to put some order into your image collections. The accessible and appealing user interface makes ZZ Photo quite easy to understand and handle, while the helpful tips assist even computer novices in getting the hang of what the program is capable of. Effortlessly sort your favorite images based on a variety of criteria For starters, you can import your pictures and to according to their creation date. The files can be tagged with various keywords, so they will show up on a search more easily. In addition, you can indicate who various people are, as ZZ Photo also lets you create a 'Private' area, where you can load the images you do not want other people to see, protecting them with a preferred password, so no unwanted individuals can access them without your permission. An intuitive pictures you are after more easily the next them you want to show them to friends. 5.0 4.9 Do you like this software? I have created this website to help you in downloading software for your PC. All links on this website are free and direct.

## ZZ Photo Crack With Key Download

V1.7: fixed a couple of bugs. V1.6: fixed some bugs. V1.5: fixed an issue where the 'Freeze Frame' effect would not work for some people. V1.2: fixed an issue where the 'application could not be closed if users had the 'Show/Hide Programs and Files' option checked. V1.1: fixed an issue where a crash may occur if the application was used on the start menu. V1.0: Initial release.Q: How to get the difference between two id's from these two tables. How can I do it? I have tried to use COUNT DISTINCT but it gave me the number of id's. I want to find the difference between id's in two table. A: Assuming that the ids in each table are unique and that you want a row for each pair of ids: select a.id as a\_id, b.id as b\_id, a.id - b.id as difference from mytable b; Looking to do the same: Taiwanese job creators' perspectives on working from home. To understand the social capital surrounding Taiwanese start-ups and their perceptions about working from home. Participants in focus groups and interviews shared their perceptions of the advantages of working from home and were willing to allow their employees to work from home. All in all, the employees who were self-employeed, who were self-employeed, who were self-employeed, who were willing to take part in flexible working arrangements. Some participants were hesitant, however, to 77a5ca646e

## ZZ Photo [32|64bit]

ZZ Photo is a comprehensible and effective software solution designed with one purpose in mind: that of helping you sort through your favorite pictures and organize them into neat categories. Clean and straightforward looks The application goes through a quick and uneventful setup operation, after which you can launch it and begin using it to put some order into your image collections. The accessible and appealing user interface makes ZZ Photo quite easy to understand and handle, while the helpful tips assist even computer novices in getting the hang of what the program is capable of. Effortlessly sort your favorite images based on a variety of criteria For starters, you can import your pictures into ZZ Photo, either by allowing it to scan your libraries and load the detected files, or by manually browsing through your PC and adding the items you want to work with. It can even synchronize with images from your Instagram, Facebook or Flickr accounts. You can view the pictures and rotate, delete or export them to date-stamped folders. Similarly, you can view the files in a slideshow or a timeline, where they are organized according to their creation date. The files can be tagged with various keywords, so they will show up on a search more easily. In addition, you can indicate who various people are, as ZZ Photo also lets you create a 'Private' area, where you can load the images you do not want other people to see, protecting them with a preferred password, so no unwanted individuals can access them without your permission. An intuitive picture sorter In conclusion, ZZ Photo is an interesting and user-friendly utility that aims to assist you in thoroughly organizing your image collections, enabling you to find the pictures you are after more easily the next them you want to show them to friends. Best software reviews of 2019 When you have played an MMO for a long time and it has gotten to the point where you just can't play anymore, you need to move on. Maybe you've tried other MMOs that haven't offered you a gre

### What's New in the?

Is your organization system full? You don't want to lose your files any more? Do you want to avoid wasting time when showing someone the content of your photos easily into different directories with your own specific names. Then you can directly and safely access your albums or galleries. You can choose any method of arranging photos. - Arrange photos by Events - Arrange photos by Events - Arrange photos by Events - Arrange photos by Location ZZ Photo is a image management tool that can help you create nice photo album? ZZ Photo albums that are easy to browse and manage. It allows you to sort your photos easily into different directories with your own specific names. Then you can directly and safely access your albums or galleries. You can organize photos by Events - Arrange photos by Location ZZ Photo is a simple and lightweight photo management tool. You can organize your photos into neat albums and show them to your family and friends. Description: Is your organization system full? You don't want to lose your family, the places you have visited, the images that have been taken with your own specific names. Then you can directly and safely access your album? ZZ Photo album? ZZ Photo album? ZZ Photo album? ZPhoto album? ZPhoto album? SZ Photo albums you to sort your photos easily into different directories with your own specific names. Then you can directly and safely access your albums or galleries. You can choose any method of arranging photos. - Arrange photos by Events - Arrange photos by Events - Arran

# System Requirements:

Supported Platforms: Windows 7 SP1 (32-bit and 64-bit), Windows 8.1 (32-bit and 64-bit), Windows 10 (32-bit and 64-bit), and Windows Server 2012 R2. Minimum Specifications: Processor: Intel Core 2 Duo @ 2.66 GHz (2.3 GHz recommended) Memory: 4 GB RAM Video Card: NVIDIA GeForce 8600 GTX, ATI Radeon HD 2600 X2 (dual display support) Hard Drive: 40 GB available space Multi

Related links:

http://www.ventadecoches.com/linklister-crack/ https://freetrialme.com/wp-content/uploads/2022/06/FreeKiSS.pdf

https://chatinzone.com/upload/files/2022/06/cj1nojrFtYLeqAK1tsBW\_06\_522b6ddafac64248eb708e275bd5530c\_file.pdf https://catugasrinos.wixsite.com/salandgelit/post/office-integrator-crack-for-windows-2022-new https://vee.red/upload/files/2022/06/EuvgTTDEyInopWeMUYMP\_06\_3693a0662c5c16943d847f2c9f4afa62\_file.pdf https://www.babygotbotcourses.com/wp-content/uploads/2022/06/Mipony.pdf https://ljdnpodcast.com/paintslate-20111124-crack-activation-code-free/ https://choirecalre.wixsite.com/tarlemyna/post/firefly-softphone-4-71-crack-free-download-2022 https://www.kalybre.com/?p=16573